**VOIP IPLAN** 

**ESPECIFICACIONES PARA IMPLEMENTAR VOIP IPLAN**

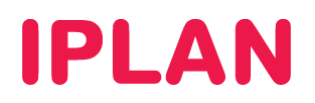

# **1. INTRODUCCIÓN**

El presente instructivo tiene como objetivo brindarte las especificaciones necesarias para implementar los servicios de **VoIP IPLAN** y **VoIP IPLAN Extendida**. De esta manera, podrás emitir y recibir llamadas desde y hacia la Red Pública de Telefonía Conmutada (PSTN), usando una **Central Telefónica IP** (PBX-IP), como por ejemplo, un **Asterisk**.

Entre las especificaciones mencionadas en este documento, se encuentran la señalización, el plan de discado y los codecs necesarios para las comunicaciones.

# **2. ESPECIFICACIONES TÉCNICAS**

### **2.1 SEÑALIZACION**

Respecto a los protocolos de señalización de la **Central Telefónica IP** (PBX-IP), deberás cumplir con los siguientes estándares en la misma:

- IETF RFC 3261 SIP: Session Initiation Protocol
- IETF RFC 2327 SDP: Session Description Protocol
- IETF RFC 3264 An Offer/Answer Model with the Session Description Protocol (SDP)
- IETF RFC 1889 RTP: A Transport Protocol for Real-Time Applications
- IETF RFC 2833/RFC 4733 RTP Payload for DTMF Digits, Telephony Tones and Telephony Signals

## **2.2 CODECS**

Respecto a los **Codecs** de sonido utilizados en la **Central Telefónica IP** (PBX-IP), deberás soportar los codecs a continuación en la misma:

- ITU-T Rec. G.711 A-Law (SDP Payload Type: 8, ptime:20)
- ITU-T Rec. G.711 U-Law (SDP Payload Type: 0, ptime:20)
- ITU-T Rec. G.729 (SDP Payload Type: 18, ptime:20)
- ITU-T Rec. G.729AnnexA (SDP Payload Type: 18, ptime:20)
- ITU-T Rec. T.38 Fax Relay Protocol

Tené presente que el transporte de faxes en modo transparente (Fax Pass-through en G711) no está soportado. Este servicio será brindado bajo la modalidad **best effort** y no se garantiza el correcto funcionamiento del mismo.

### **2.3 ACCESO A LA RED**

El tráfico de telefonía del servicio **VoIP IPLAN** debe provenir **únicamente** desde la **Dirección IP Fija** asignada para el servicio y solo se aceptará tráfico proveniente de la misma. Cualquier otro tráfico que no provenga desde dicha dirección es rechazado.

Para el caso de **VoIP Extendida**, deberás contar con un enlace de Internet que cuente con **Dirección IP Estática o Fija**, ya que solamente aceptaremos tráfico desde aquella dirección IP que hayas especificado para usar con el servicio. No es posible utilizar el servicio con Dirección IP Dinámica.

A nivel conectividad, deberás utilizar tu **Gateway** del servicio para enviar tráfico, mientras que a nivel telefonía deberás enviar todo el **Tráfico SIP** contra la dirección IP **190.210.6.162**, que es el proxy de IPLAN contemplado para el servicio. Se rechazará cualquier otro tráfico dirigido hacia otra IP.

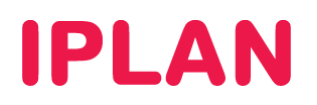

## **2.4 LLAMADAS SALIENTES**

Para las llamadas salientes, tené en cuenta los siguientes requisitos:

- El número de identificación (ANI) de cada llamada saliente debe pertenecer al grupo de los provistos por IPLAN; cualquier otro número ANI distinto de los provistos será reemplazado por uno considerado como cabecera; excepto en el caso de una configuración especial solicitada en un caso particular.
- Todas las llamadas salientes deben dirigirse hacia la dirección IP **190.210.6.162** correspondiente con el SBC de IPLAN (Session Border Controller). Por ejemplo, **0115021001@190.210.6.162**
- Los paquetes SIP deben incluir la Dirección IP Publica de origen, ya que en caso de incluir la dirección IP Privada exclusivamente pueden ser rechazados.

Deberás cumplir con el siguiente plan de discado, a fin de poder emitir correctamente los llamados:

Llamadas Locales: **0 + [Código de Área Local] + Abonado**

*Ejemplo: 0115021001 si tu área local es AMBA o 03414350000 si tu área local es Rosario.* 

Llamadas de Larga Distancia Nacional (LDN): **0 + [Código de Área] + Abonado**

*Ejemplo: 02234860000* 

Llamadas de Larga Distancia Internacional (LDI): **00 + [Código de País] + [Código de Área] + Abonado**

*Ejemplo: 0012012883900*

Llamadas de Emergencia: **0 + [Código de Área Local] + Número de Emergencia**

*Ejemplo: 011101 para llamar al comando radioeléctrico de AMBA (Área Metropolitana de Buenos Aires)* 

Para Llamadas a Números 0800, 0810 y 0600, deberás enviar el número con un total de 11 dígitos.

*Ejemplo: 08003450000. Si tu número tiene más de 11 dígitos, deberás marcar el mismo sin los últimos dígitos que rebasen esa cantidad.* 

#### **2.5 LLAMADAS ENTRANTES**

Para las llamadas entrantes, tené presente lo siguiente:

 Las llamadas entrantes a la PBX serán recibidas desde la dirección IP **190.210.6.162** correspondiente con el SBC de IPLAN (Session Border Controller) en formato **0 + [Código de Área] + Abonado**

#### **2.6 RECOMENDACIONES GENERALES**

Para Centrales Asterisk o similares, te recomendamos incluir la siguiente configuración para la conexión al servicio, agregando las siguientes líneas en la declaración del Gateway desde el cual se van a permitir las llamadas entrantes a la Central Telefónica (PBX-IP).

Ejemplo de configuración en archivo sip.conf:

*[GWSIP1] type=peer context=from-iplan dtmfmode=rfc2833 host=190.210.6.162* 

Esperamos que el presente instructivo te haya sido de utilidad. Centro de Atención Técnica - IPLAN